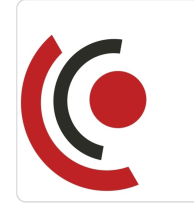

Notebook Master Sp. z o.o.

\*\*\*\*\*

WordPress, WooCommerce, Elementor szybkie i efektywne tworzenie stron internetowych i e-sklepów / Etap II / Zaawansowana edycja i wprowadzenie do Elementora. Twórz i projektuj z Elementorem. Numer usługi 2024/05/15/158529/2150001

zdalna w czasie rzeczywistym

19.09.2024 do 21.09.2024

Usługa szkoleniowa

3 567,00 PLN brutto 2 900,00 PLN netto 148,63 PLN brutto/h 120,83 PLN netto/h

# Informacje podstawowe

 $\circledcirc$  24 h

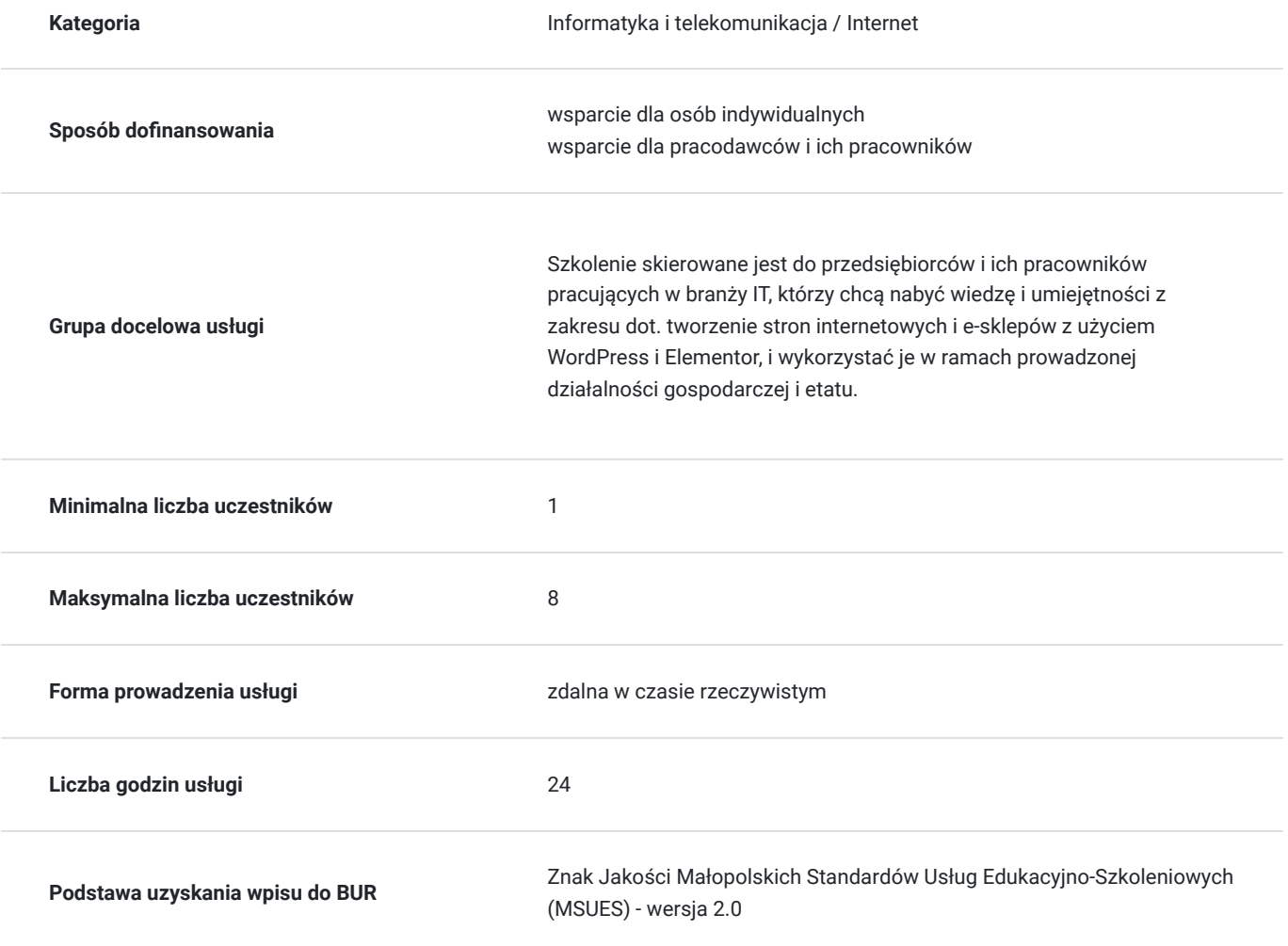

### Cel

**Cel edukacyjny**

Usługa "WordPress, WooCommerce, Elementor - szybkie i efektywne tworzenie stron internetowych i e-sklepów / Etap II / Zaawansowana edycja i wprowadzenie do Elementora. Twórz i projektuj z Elementorem.", przygotowuje do samodzielnego i prawidłowego wykonywania obowiązków w zakresie dot. tworzenie stron internetowych i e-sklepów z użyciem WordPress i Elementor, zgodnie z planem ramowym szkolenia.

### **Efekty uczenia się oraz kryteria weryfikacji ich osiągnięcia i Metody walidacji**

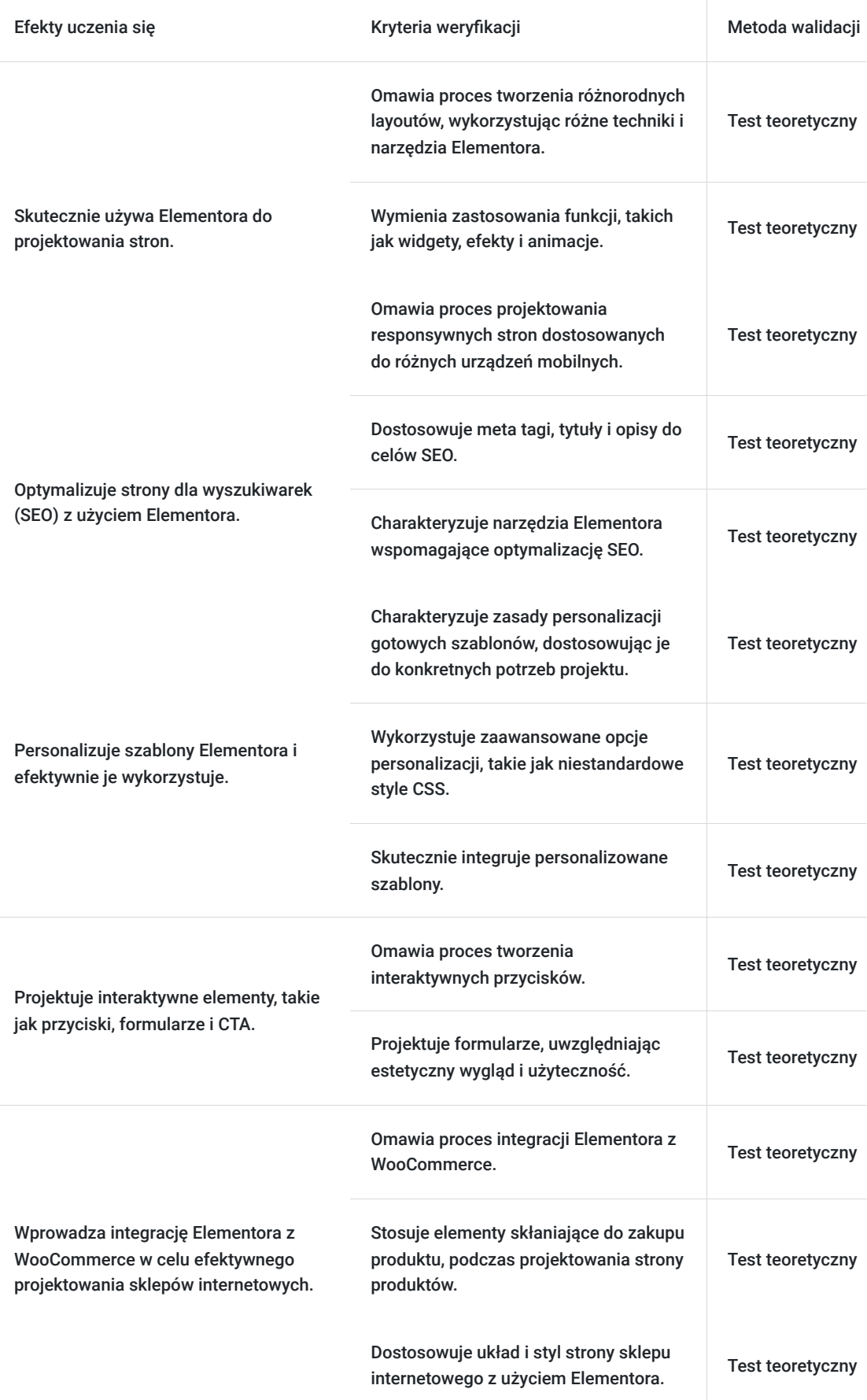

# Kwalifikacje

#### **Kompetencje**

Usługa prowadzi do nabycia kompetencji.

#### **Warunki uznania kompetencji**

Pytanie 1. Czy dokument potwierdzający uzyskanie kompetencji zawiera opis efektów uczenia się?

Tak, dokument zawiera opis efektów uczenia się.

Pytanie 2. Czy dokument potwierdza, że walidacja została przeprowadzona w oparciu o zdefiniowane w efektach uczenia się kryteria ich weryfikacji?

Tak, dokument potwierdza, że walidacja została przeprowadzona w oparciu o zdefiniowane w efektach uczenia się kryteria ich weryfikacji.

Pytanie 3. Czy dokument potwierdza zastosowanie rozwiązań zapewniających rozdzielenie procesów kształcenia i szkolenia od walidacji?

Tak, dokument potwierdza zastosowanie rozwiązań zapewniających rozdzielenie procesów kształcenia i szkolenia od walidacii.

## Program

Szkolenie skierowane jest do przedsiębiorców i ich pracowników, chcących zwiększyć zakres własnych umiejętności. Udział w usłudze umożliwi uczestnikowi uzupełnienie i uporządkowanie dotychczasowej wiedzy z obszaru tworzenie stron internetowych i e-sklepów z użyciem WordPress i Elementor.

Ramowy plan kształcenia:

- **I. Gutenberg vs Elementor** porównanie i wybór narzędzia.
- **II. Podstawy elementora** przegląd interfejsu i funkcji.
- **III. Tworzenie layoutów z elementorem** techniki i narzędzia.
- **IV. Zaawansowane funkcje elementora** widgety, efekty i animacje.
- **V. Elementor i responsywność** tworzenie stron przyjaznych dla urządzeń mobilnych.
- **VI. Tworzenie efektownych galerii i slajdów** praktyczne wykorzystanie widgetów.
- **VII. SEO i elementor** optymalizacja strony dla wyszukiwarek.
- **VIII. Elementor Pro** zaawansowane funkcje i ich wykorzystanie.
- **IX. Elementor Templates** wykorzystanie szablonów i ich personalizacja.
- **X. Interaktywne elementy** przyciski, formularze i CTA.
- **XI. Custom Post Types i elementor** tworzenie niestandardowych typów treści.
- **XII. Elementor i WooCommerce** wprowadzenie do integracji.
- **XIII. Animacje i efekty wizualne** tworzenie dynamicznych elementów strony.
- **XIV. Zarządzanie kolorami i typografią** jednolity styl i design strony.
- **XV. Praktyczne warsztaty z elementorem** realne projekty i ćwiczenia.

#### **XVI. Zarządzanie stroną z elementorem -** efektywne i szybkie edytowanie.

Szkolenie trwa 24 godziny dydaktyczne i realizowane jest w kameralnych grupach, maksymalnie 8-osobowych. Każdy uczestnik realizujący szkolenie w formie zdalnej w czasie rzeczywistym ma możliwość otrzymania od nas (za pośrednictwem kuriera) wyposażenie stanowiska szkoleniowego (po ukończeniu szkolenia sprzęt zostaje odebrany przez kuriera).

### Harmonogram

Liczba przedmiotów/zajęć: 22

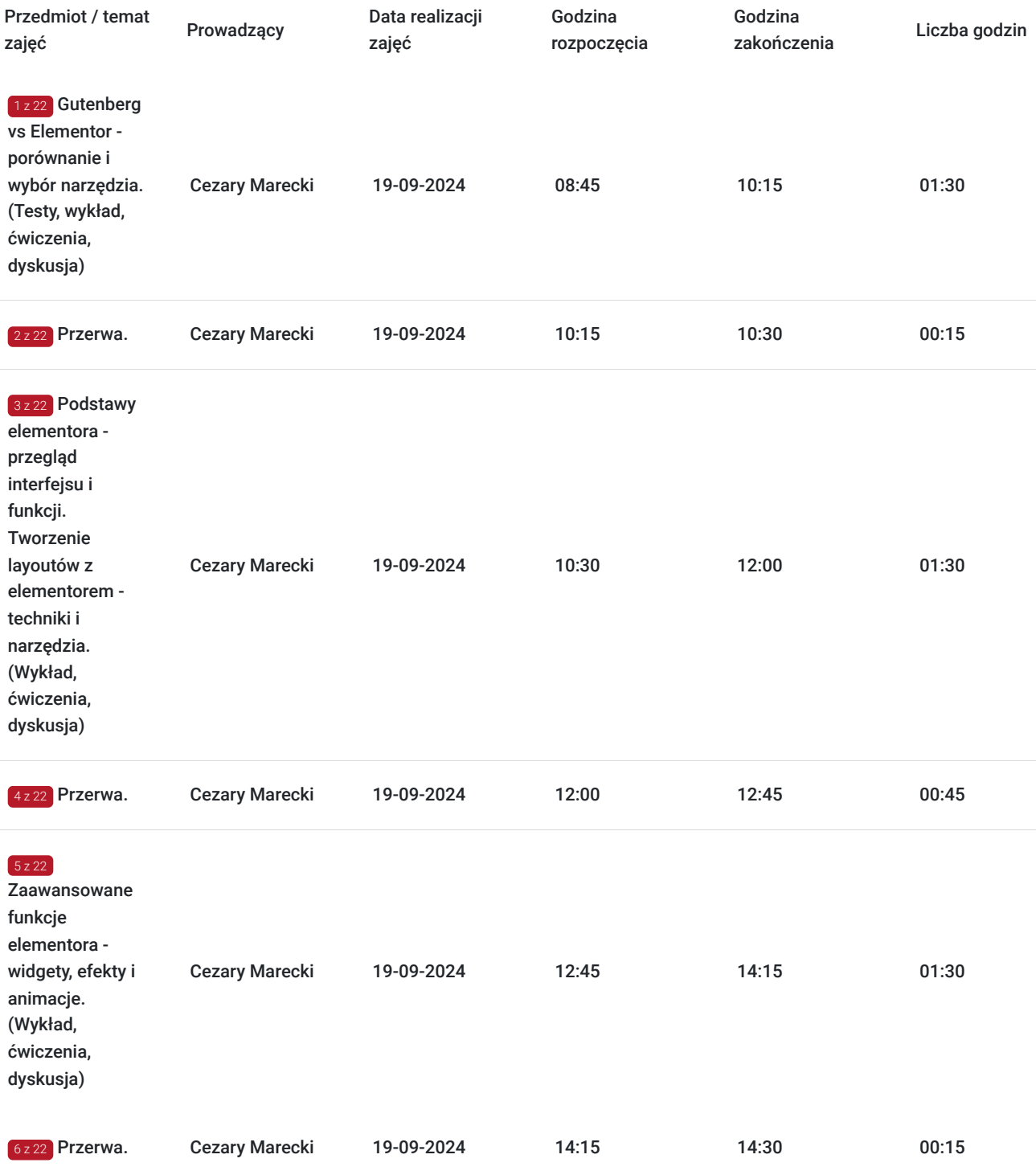

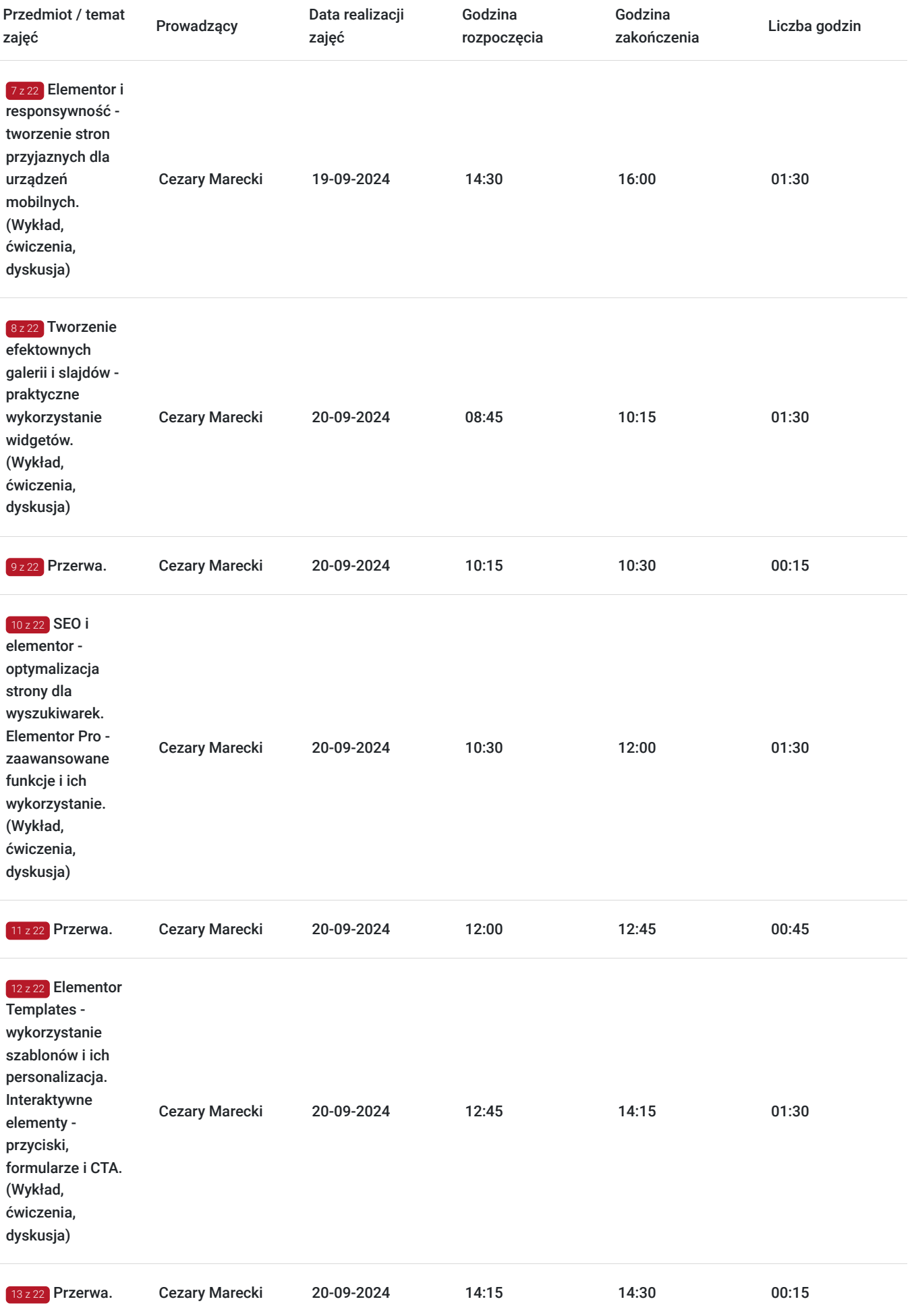

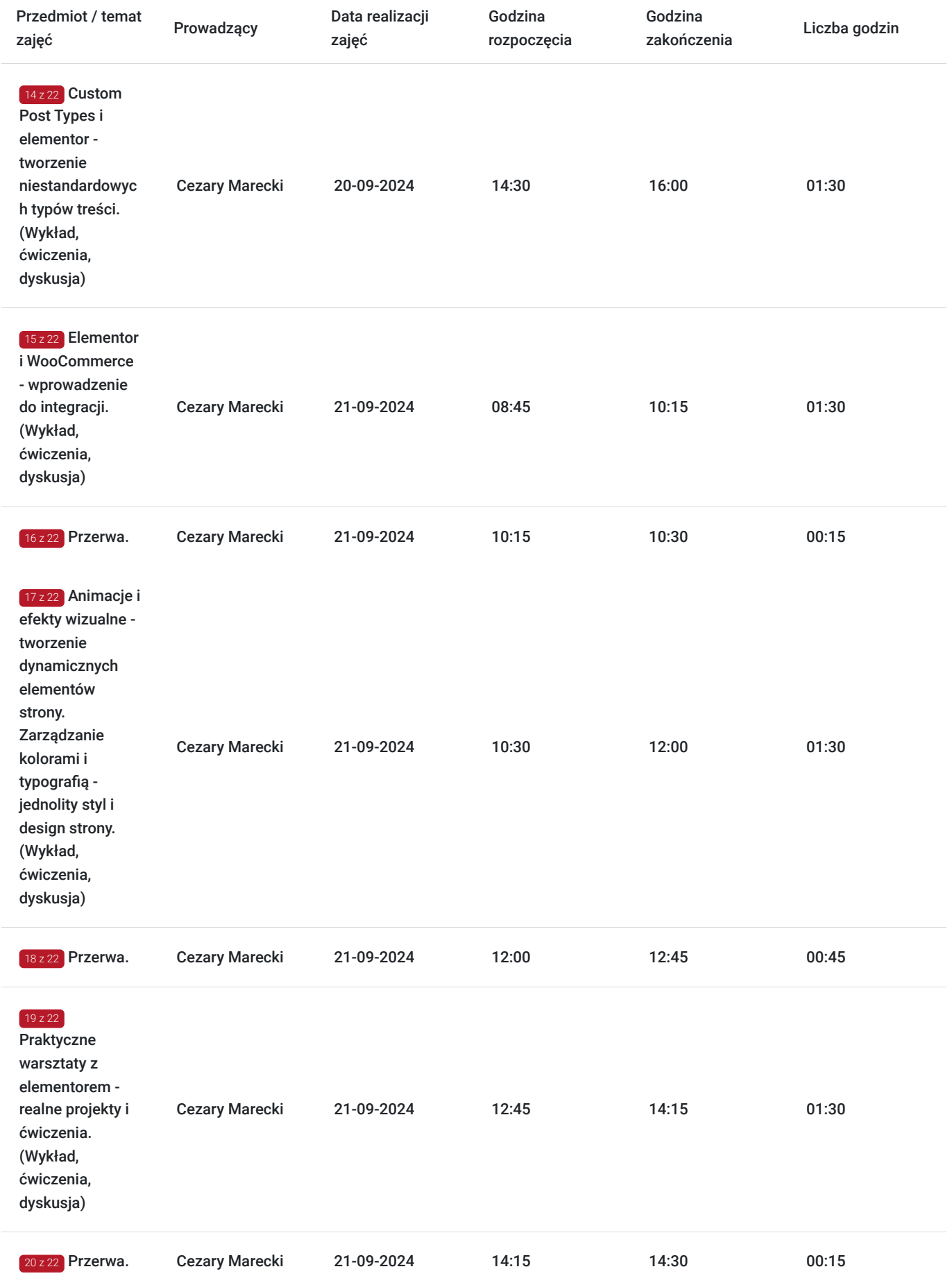

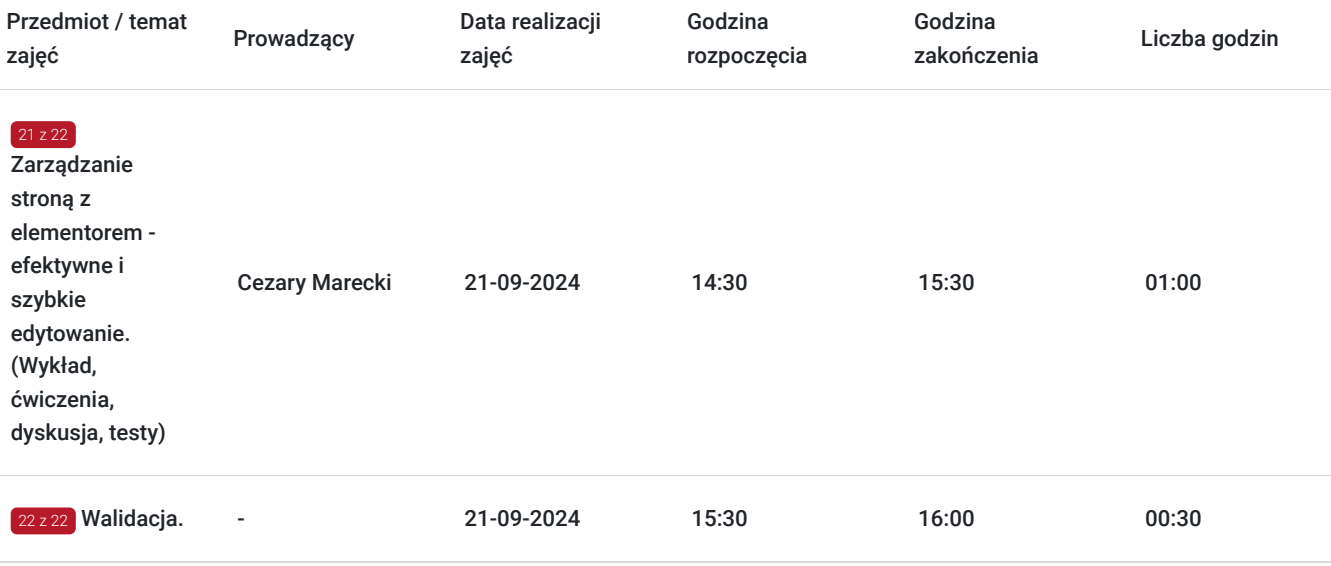

## Cennik

#### **Cennik**

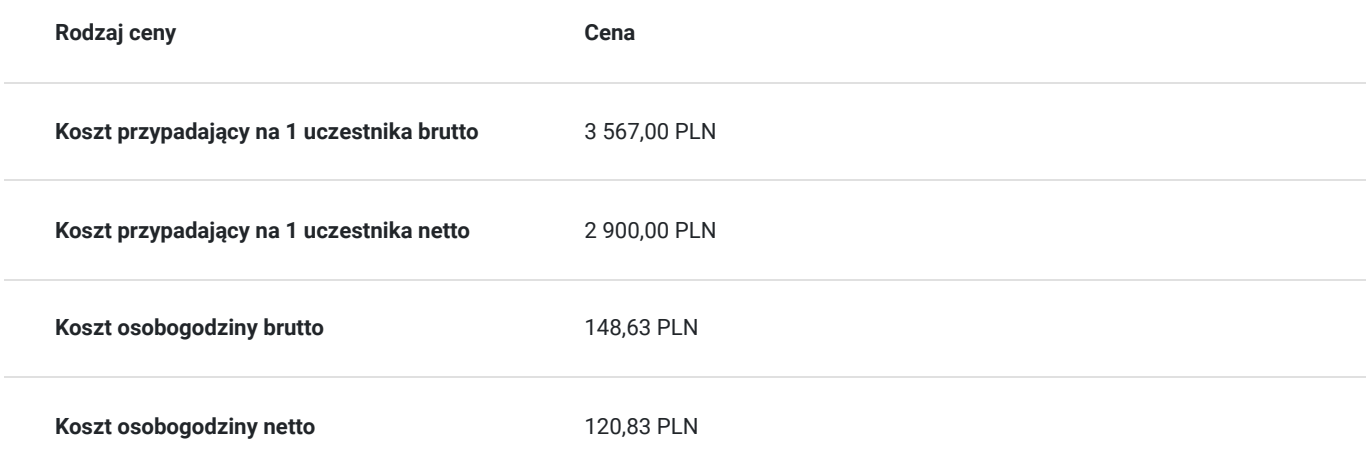

### Prowadzący

Liczba prowadzących: 1

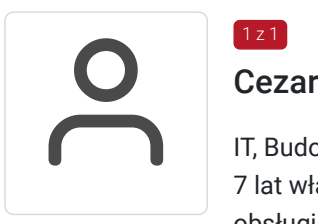

### Cezary Marecki

1 z 1

IT, Budowa stron i sklepów internetowych, marketing. 10 lat doświadczenia w handlu (IT). Od ponad 7 lat własna działalność gospodarcza z zakresu obsługi informatycznej firm, budowania stron WWW, obsługi marketingowej firm i szkoleń. Ponad 1000 godzin przeprowadzonych szkoleń informatycznych z zakresu budowy stron WWW, sklepów internetowych i budowy wyspecjalizowanych portali (dotyczy szkoleń przeprowadzonych od roku 2020). Wykształcenie wyższe, licencjat - kierunek: ekonomia informatyczna.

# Informacje dodatkowe

### **Informacje o materiałach dla uczestników usługi**

Całość opracowanych materiałów składa się z: opisów, wykresów, schematów, zdjęć i filmów. Po zakończeniu kształcenia wszyscy uczestnicy otrzymują materiały w formie skryptu dotyczące całości przekazywanej wiedzy.

Każdy uczestnik realizujący szkolenie w formie zdalnej w czasie rzeczywistym ma możliwość otrzymania od nas (za pośrednictwem kuriera) wyposażenia stanowiska szkoleniowego tj. jednostka sprzętowa z niezbędnym oprogramowaniem, peryferia. Po zakończonym szkoleniu sprzęt zostaje odebrany przez kuriera.

#### **Informacje dodatkowe**

Faktura za usługę rozwojową podlega zwolnieniu z VAT dla osób korzystających z dofinansowania powyżej 70%.

Szkolenie jest bardzo szczegółowe, ponieważ zależy nam na przekazaniu jak największej ilości informacji. Łącznie trwa 24 godzin dydaktycznych i prowadzone jest przez 3 dni, w godzinach od 8:45 do 16:00.

Harmonogram uwzględnia łączną liczbę godzin szkolenia, jako 21:45 godzin zegarowych, ponieważ uwzględnia również przerwy pomiędzy poszczególnymi blokami zajęć (I przerwa - 15 min, II przerwa - 45 min, III przerwa 15 min / 1 dzień).

# Warunki techniczne

Warunki techniczne niezbędne do udziału w usłudze:

- Do połączenia zdalnego w czasie rzeczywistym pomiędzy uczestnikami, a trenerem służy program "Zoom Client for Meetings" (do pobrania ze strony https://zoom.us/download).
- Komputer/laptop z kamerką internetową z zainstalowanym klientem Zoom, minimum dwurdzeniowy CPU o taktowaniu 2 GHz.
- Mikrofon i słuchawki (ewentualnie głośniki).
- System operacyjny MacOS 10.7 lub nowszy, Windows 7, 8, 10, Linux: Mint, Fedora, Ubuntu, RedHat.
- Przeglądarkę internetowa: Chrome 30 lub nowszy, Firefox 27 lub nowszy, Edge 12 lub nowszy, Safari 7 lub nowsze.
- Dostęp do internetu. Zalecane parametry przepustowości łącza: min. 5 Mbps upload oraz min. 10 Mbps download, zarezerwowane w danym momencie na pracę zdalną w czasie rzeczywistym. Umożliwi to komfortową komunikację pomiędzy uczestnikami, a trenerem.
- Link umożliwiający dostęp do szkolenia jest aktywny przez cały czas jego trwania, do końca zakończenia danego etapu szkolenia. Każdy uczestnik będzie mógł użyć go w dowolnym momencie trwania szkolenia.

### Kontakt

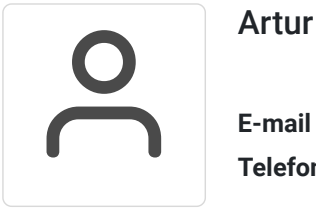

#### Artur Kowalewski

**E-mail** szkolenia@notebookmaster.pl **Telefon** (+48) 573 436 635